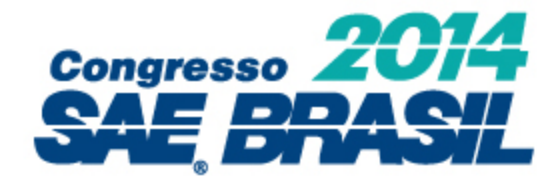

### **Unidade de Gerenciamento Eletrônico de um Motor Volkswagen 2.0L**

Bruno César Fernandes Pereira, Armando Antonio Maria Laganá, Bruno Silva Pereira Escola Politécnica da Universidade de São Paulo

> Demerson Moscardini FATEC Santo André

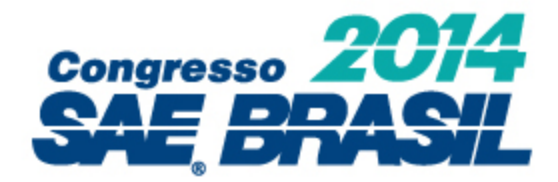

### Roteiro

- 1. Objetivos
- 2. Projeto Conceitual
- 3. Projeto Detalhado
	- a) Hardware
	- b) Firmware
	- c) Software
- 4. Testes no Veículo
- 5. Conclusão
- 6. Referências

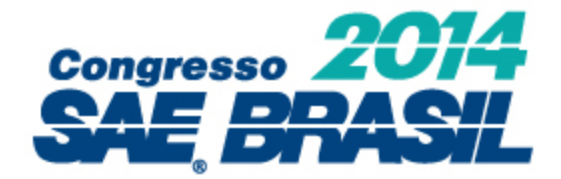

# 1. Objetivos

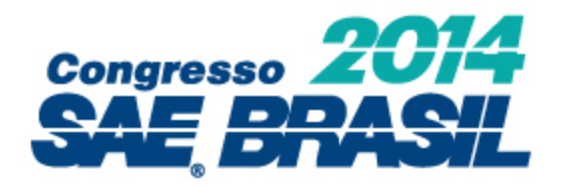

- Desenvolvimento de uma unidade de gerenciamento eletrônico de um motor a combustão interna modelo Volkswagen 2.0L:
	- Controle de Rotação: Leitura de sensores e cálculo de parâmetros de atuação (injeção, ignição, reles e válvula borboleta)
	- Reação do motor quando submetido à carga, fornecendo torque ao seu eixo
- <u>Meta final</u>: Aplicação do motor em um veículo operando com carga (dinamômetro inercial)

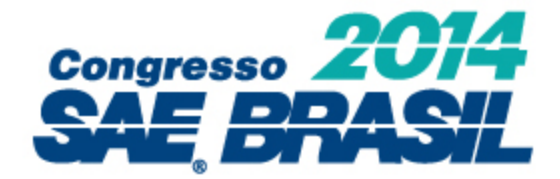

# 2. Projeto Conceitual

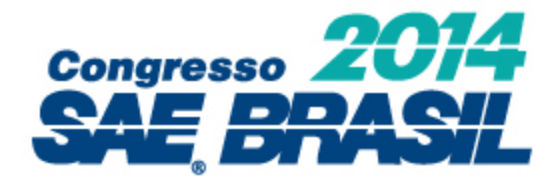

#### **DIAGRAMA DE BLOCOS**

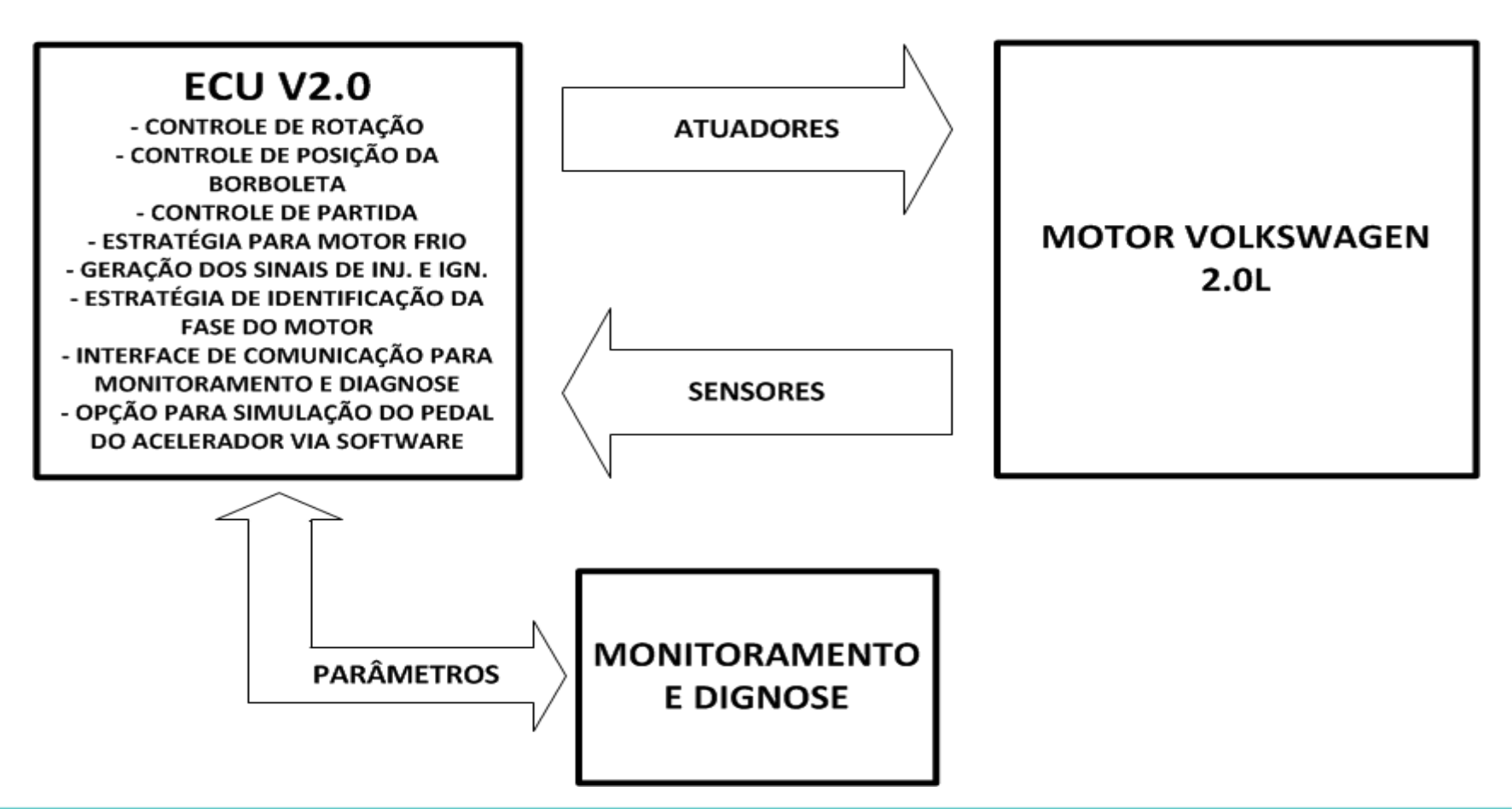

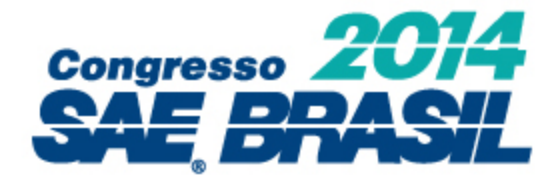

## 3a.Projeto Detalhado Hardware

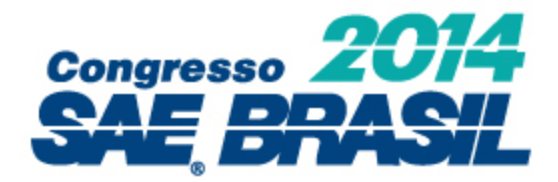

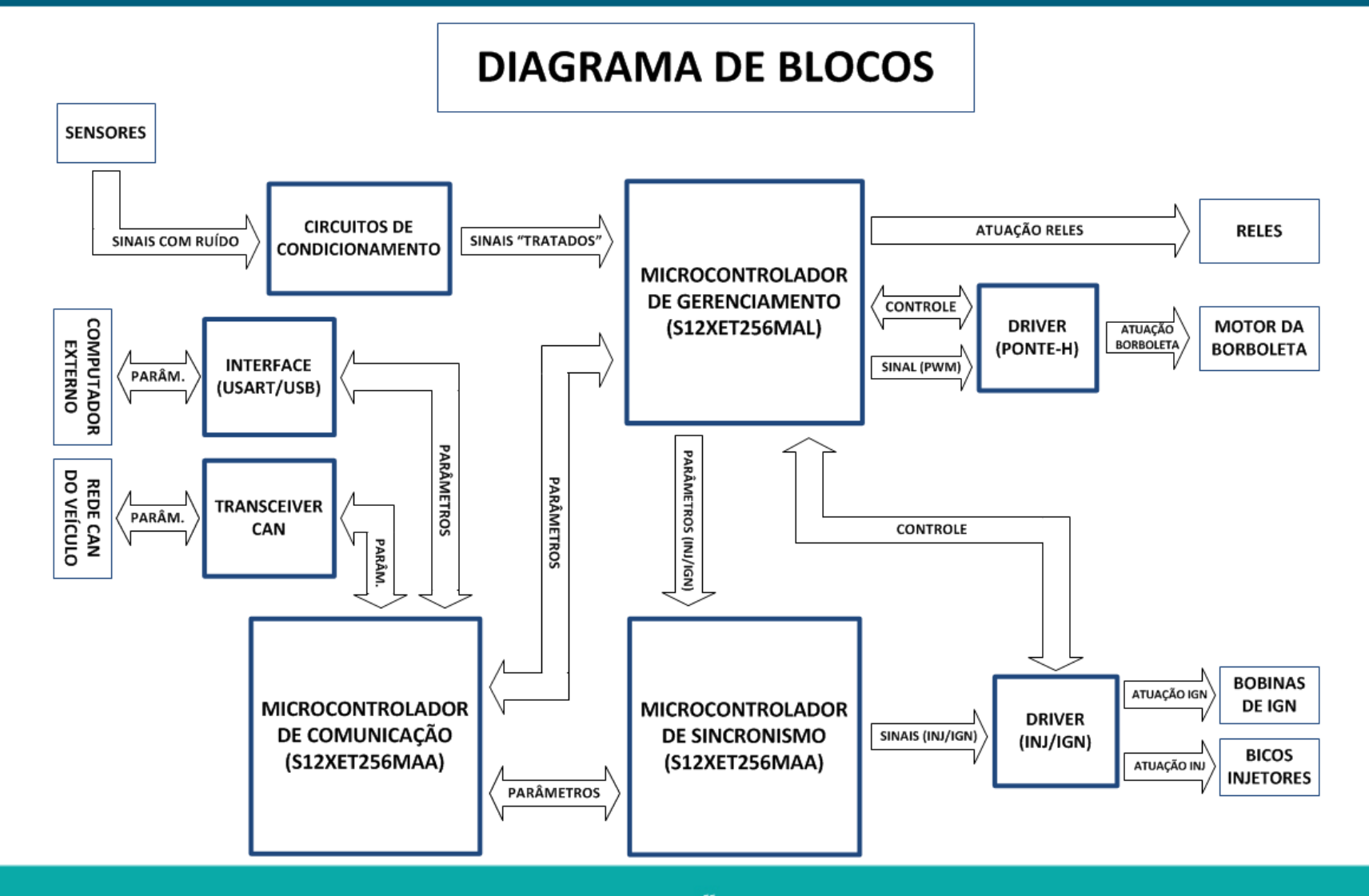

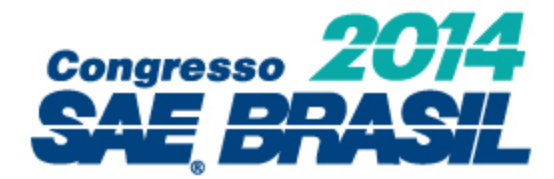

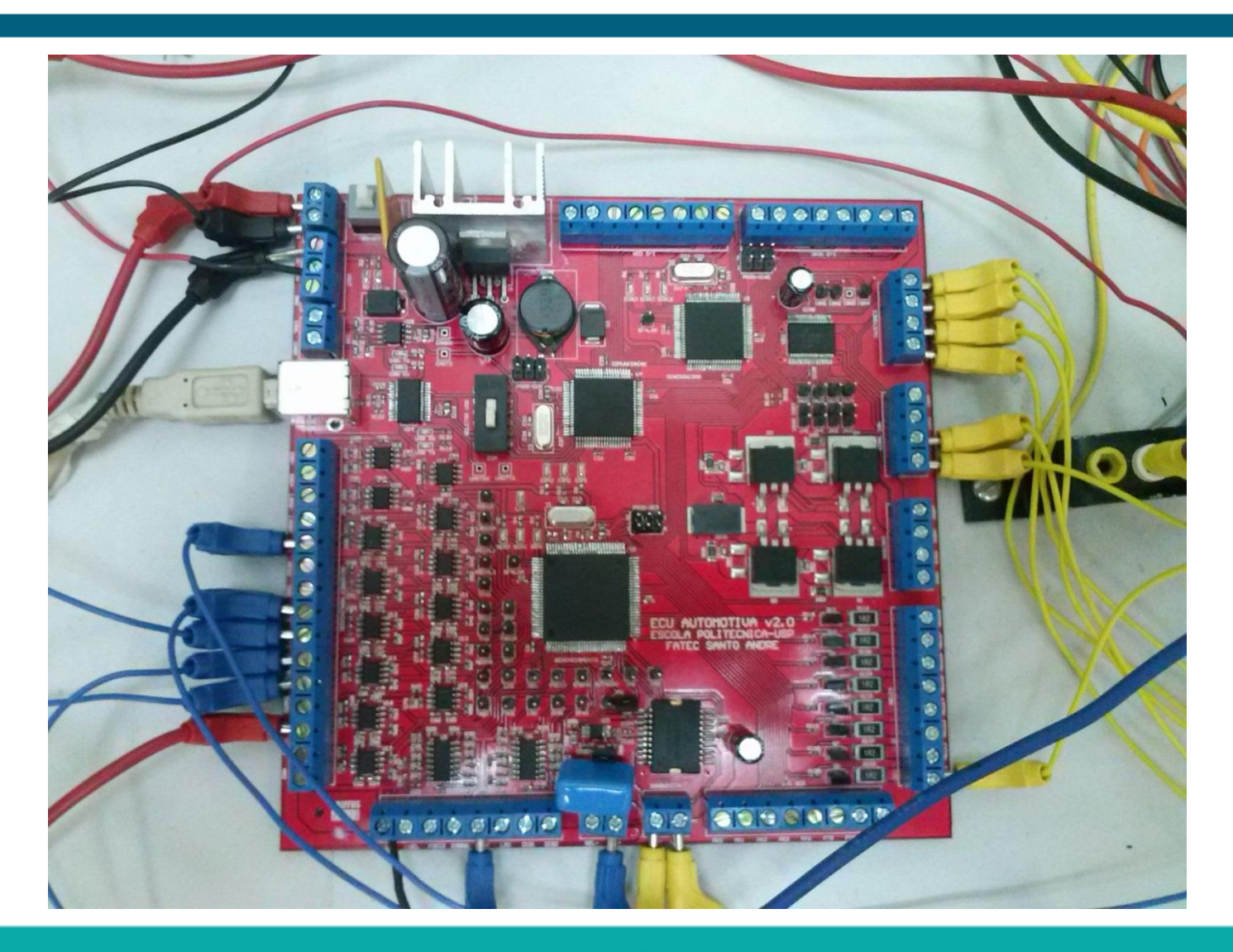

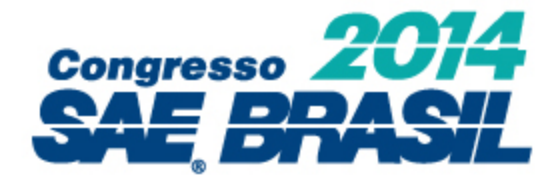

## 3b.Projeto Detalhado Firmware

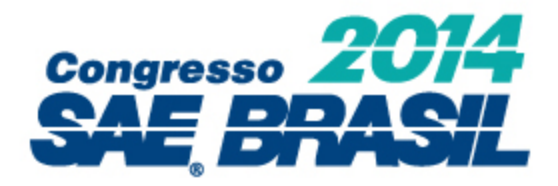

- Linguagem de programação C
- Engloba a estratégia para o controle do motor
- Baseia-se em cálculos

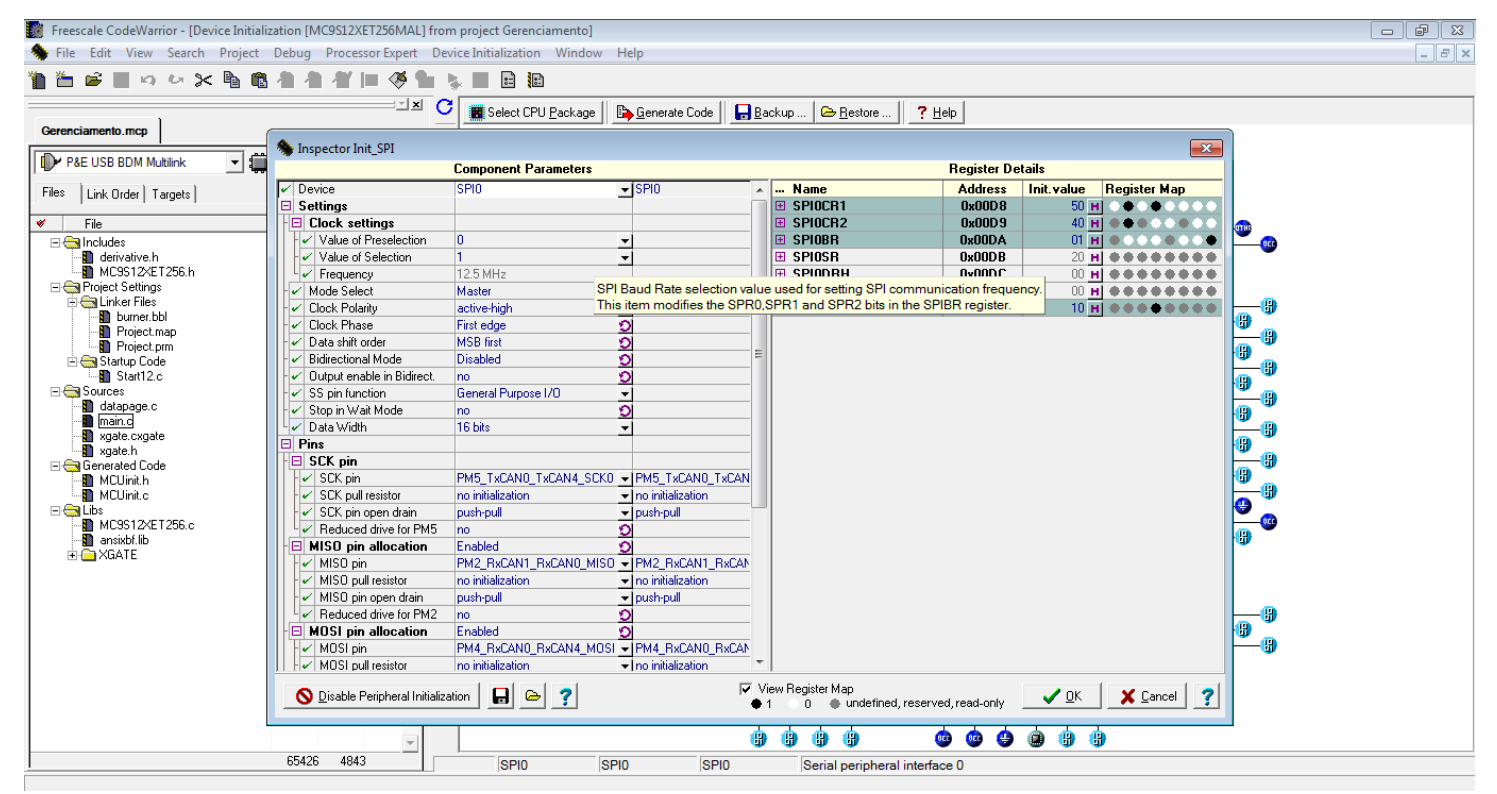

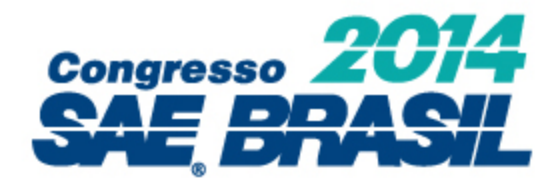

- Controle de partida (inclusive com motor frio)
- Controle de posição da Válvula Borboleta
- Controle do acionamento de injeção e ignição
- Controle estequiométrico (em malha aberta) da mistura Ar/Combustível
- Controle de rotação de 800 a 6000 RPM

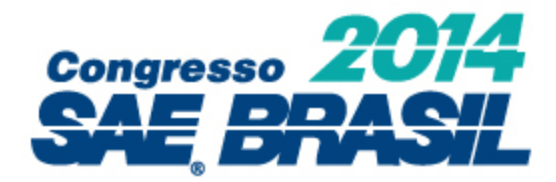

30 de setembro a 02 de outubro / September 30th to October 2nd

Expo Center Norte - Pavilhão Vermelho / Red Pavilion - São Paulo - SP

#### Controle de rotação

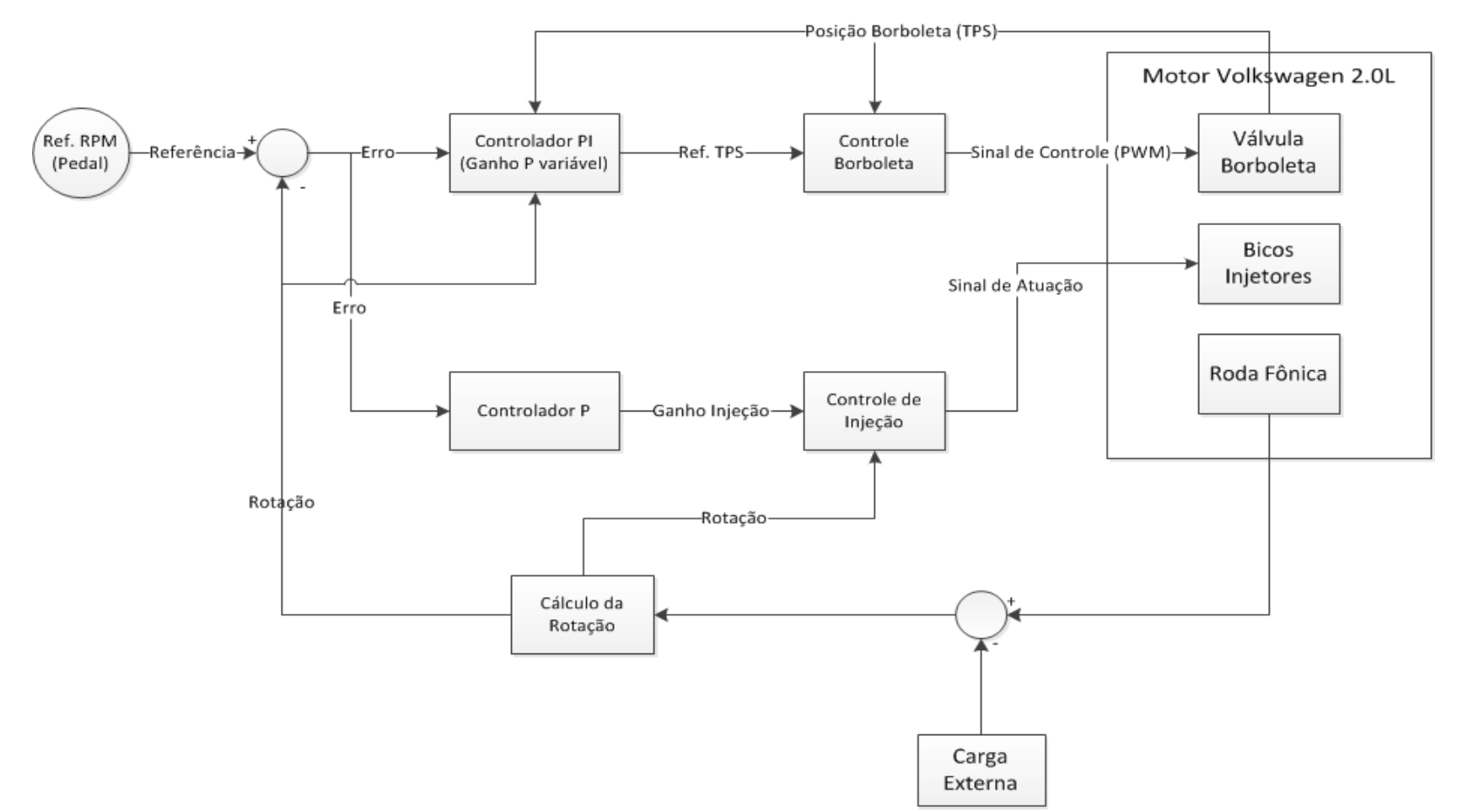

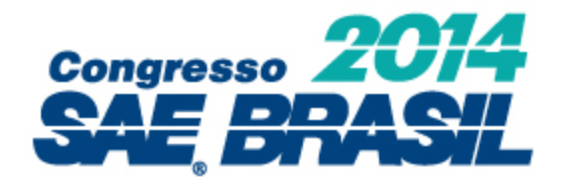

#### Controle de posição da válvula borboleta

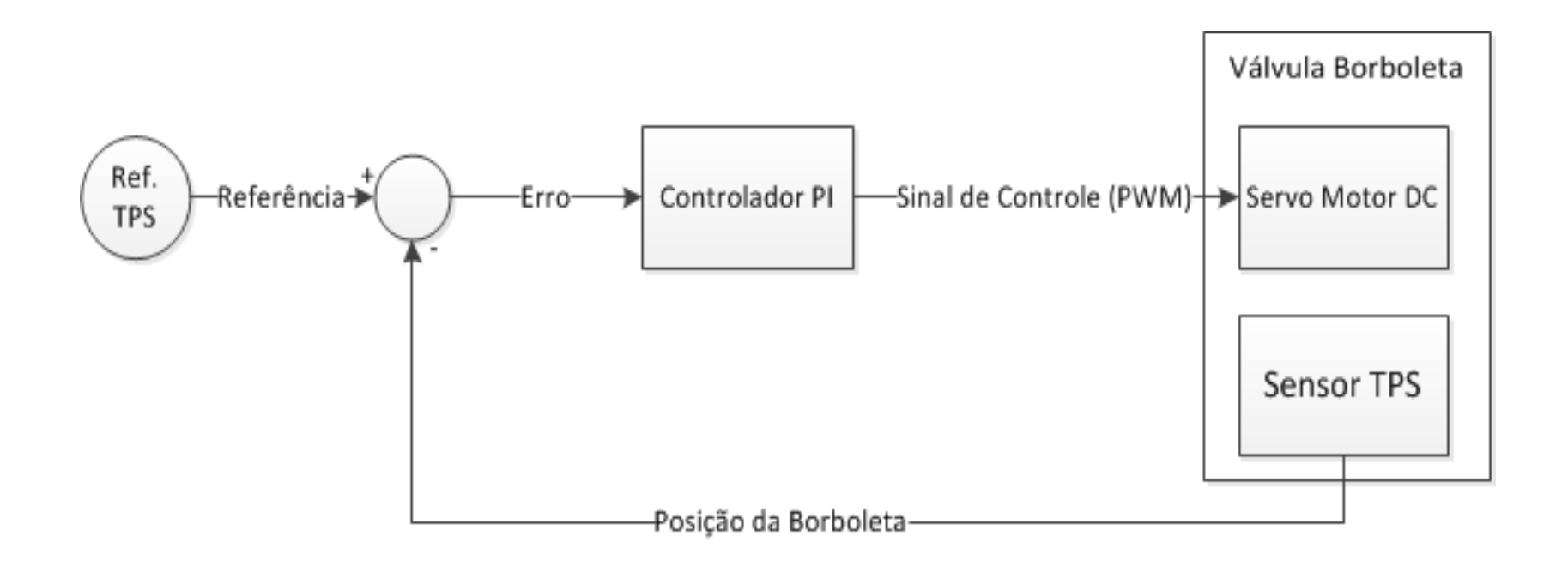

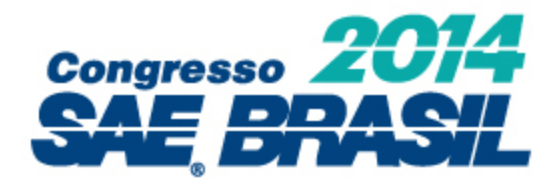

Cálculo do tempo de injeção:

- Cálculo da rotação do motor;
- Estimativa da massa de ar admitida;
- Cálculo da massa de combustível de acordo com a relação estequiométrica (13,3:1);
- Cálculo do tempo de injeção, com base no fluxo do bico injetor;
- Aplicação de um fator de correção (determinado de forma empírica), com base na aceleração e na temperatura da água.

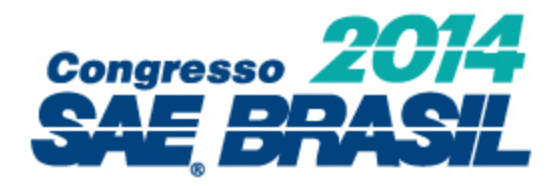

#### Parâmetros de acionamento (injeção/ignição)

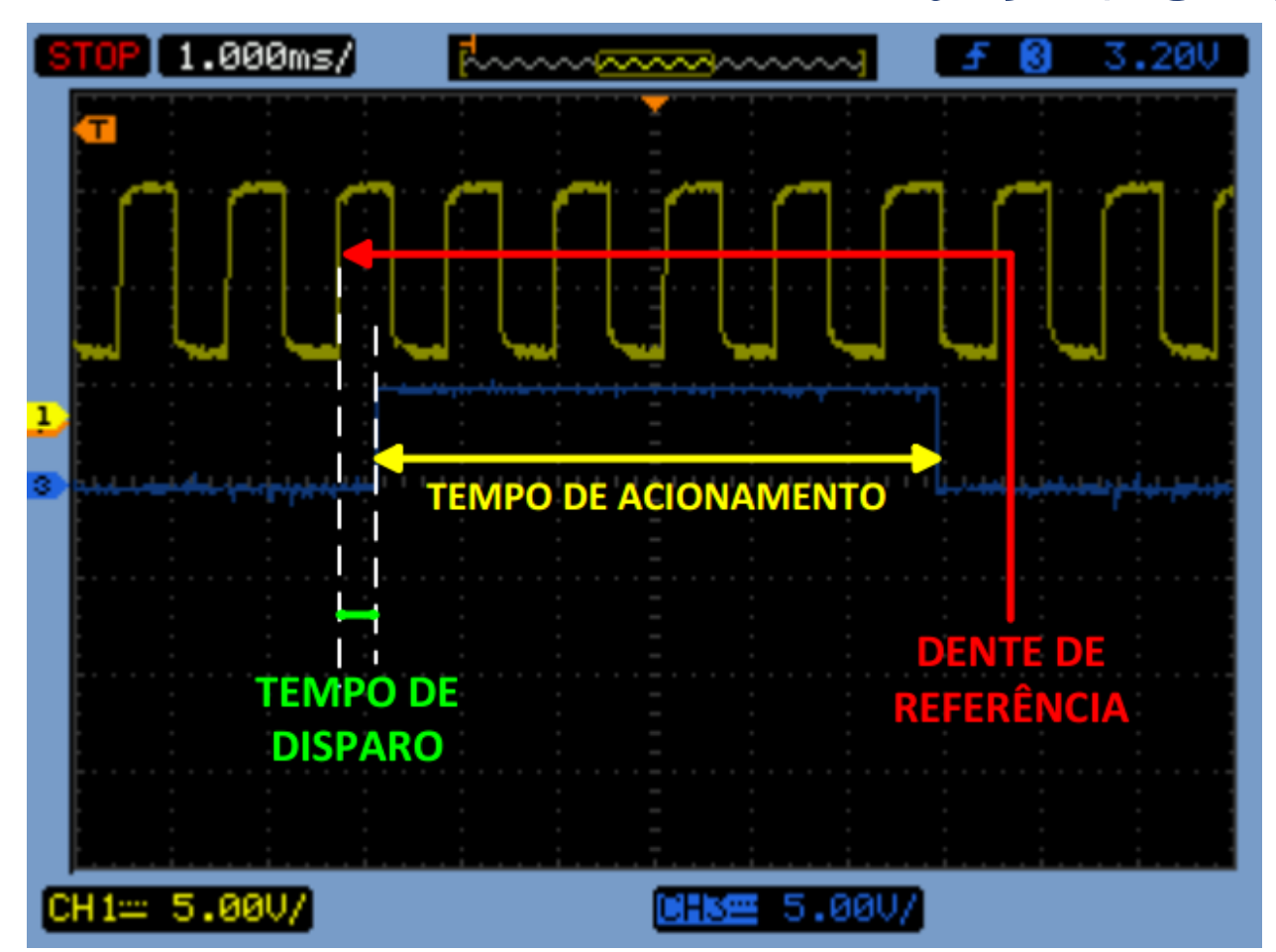

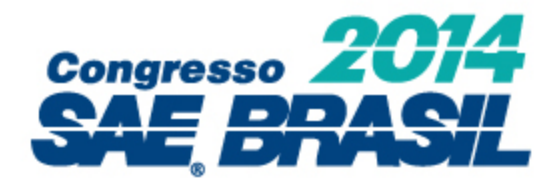

Adiantamentos de injeção:

- Mapeia-se a borda de descida e calcula-se os parâmetros da borda de subida;
- Mapa de injeção em função da rotação;
- Mapa de ignição em função da rotação e da pressão do ar (MAP).

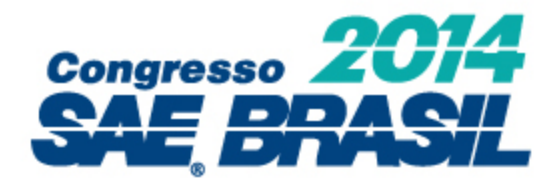

#### Mapa de ignição inicial (ClubPolo forums (2013))

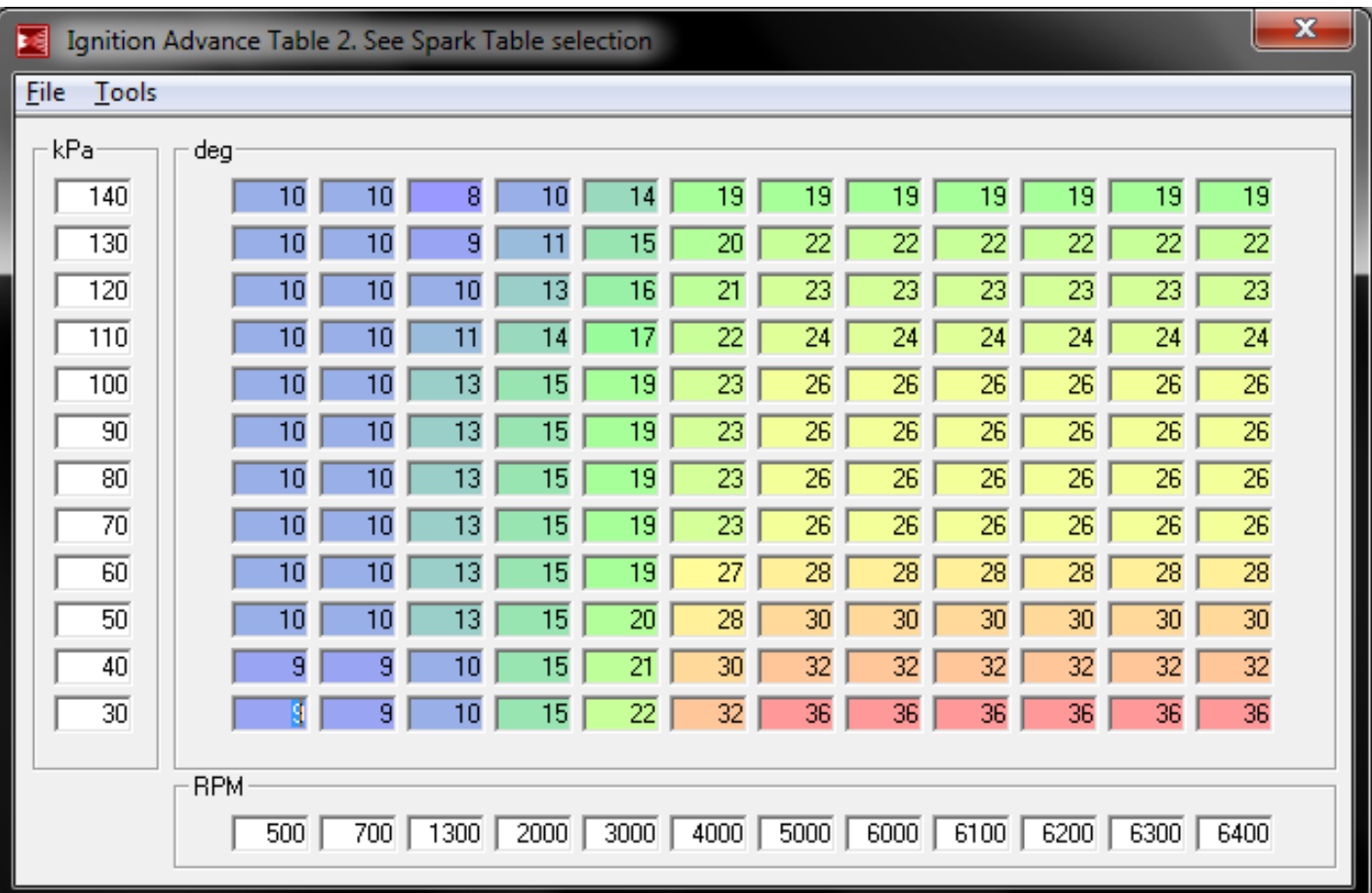

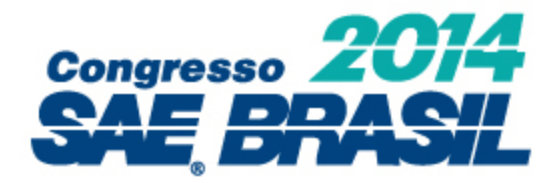

### Mapa de ignição ajustado

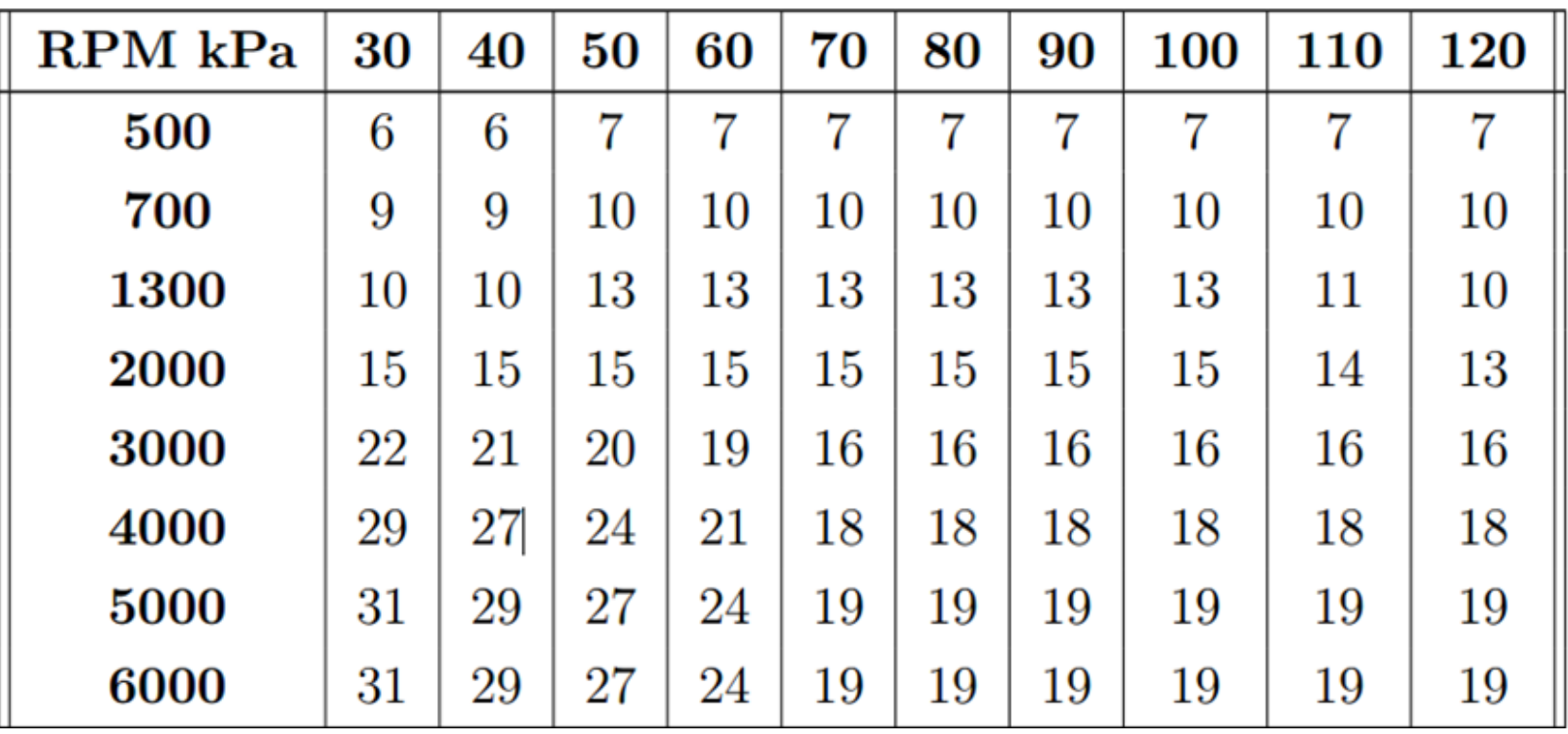

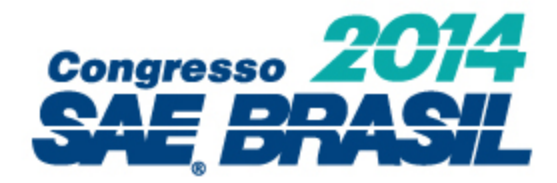

#### Mapa de ignição final

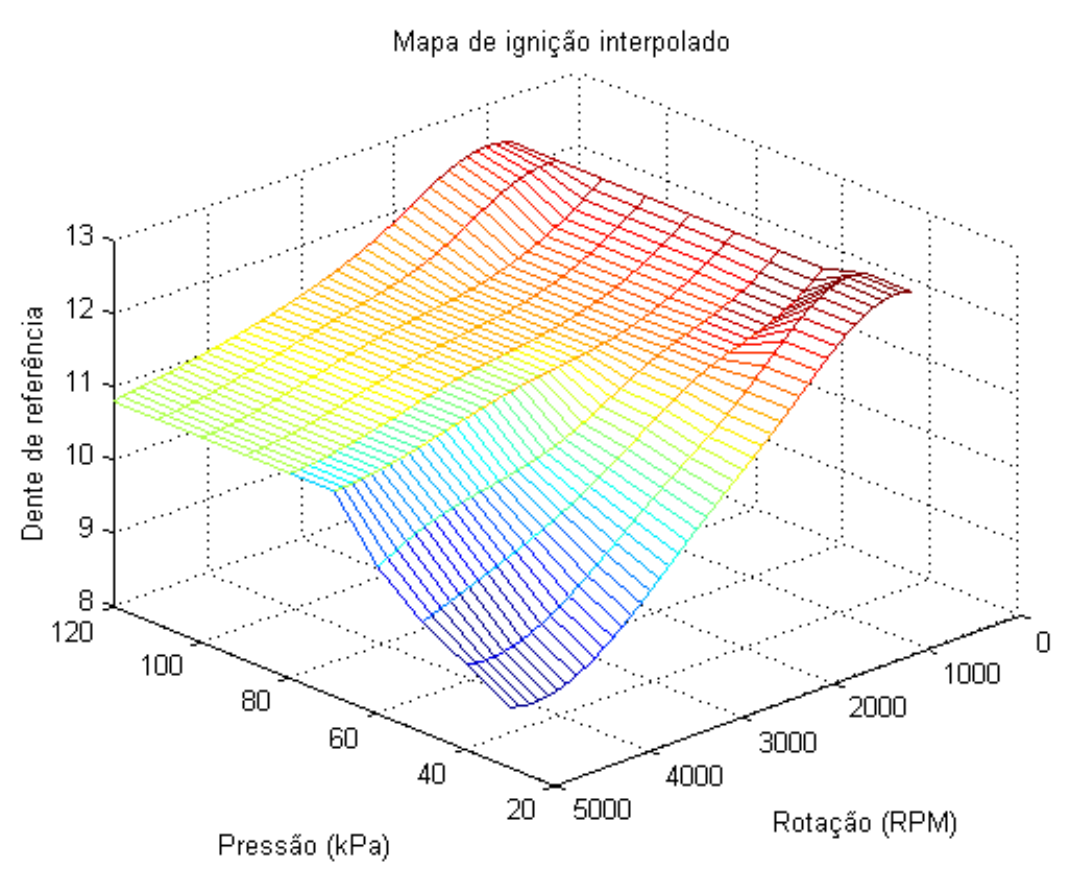

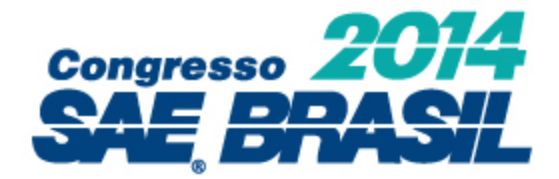

## 3c. Projeto Detalhado **Software**

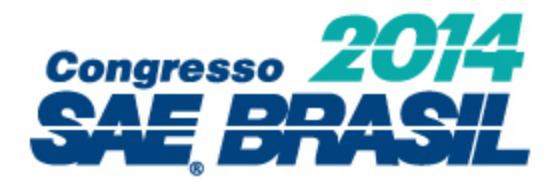

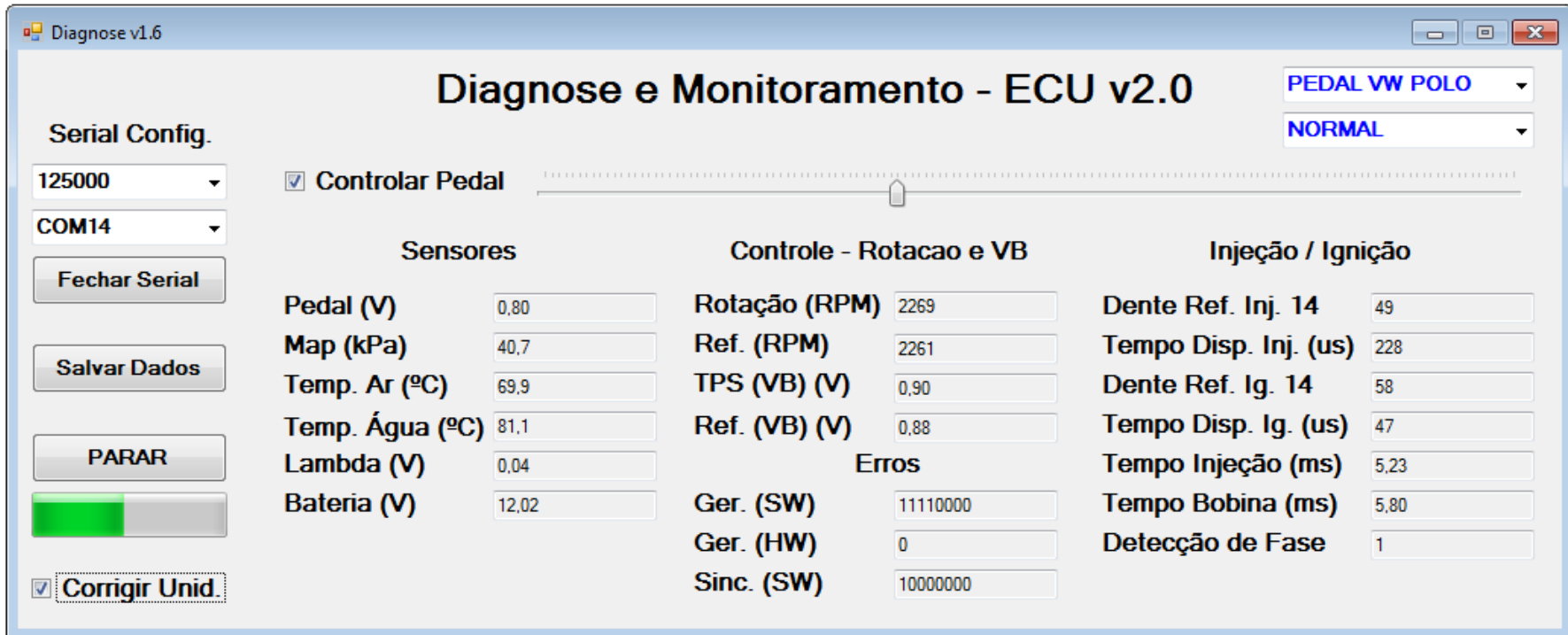

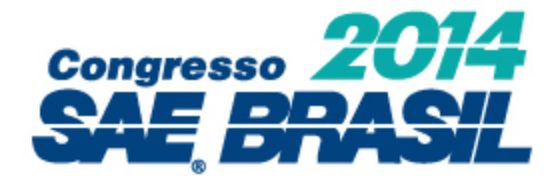

## 4. Testes no Veículo

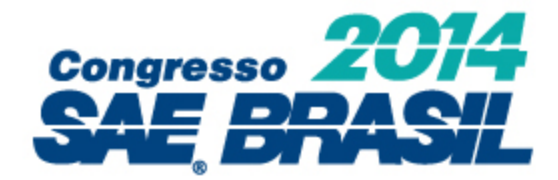

#### Plataforma de projeto (IEE-USP)

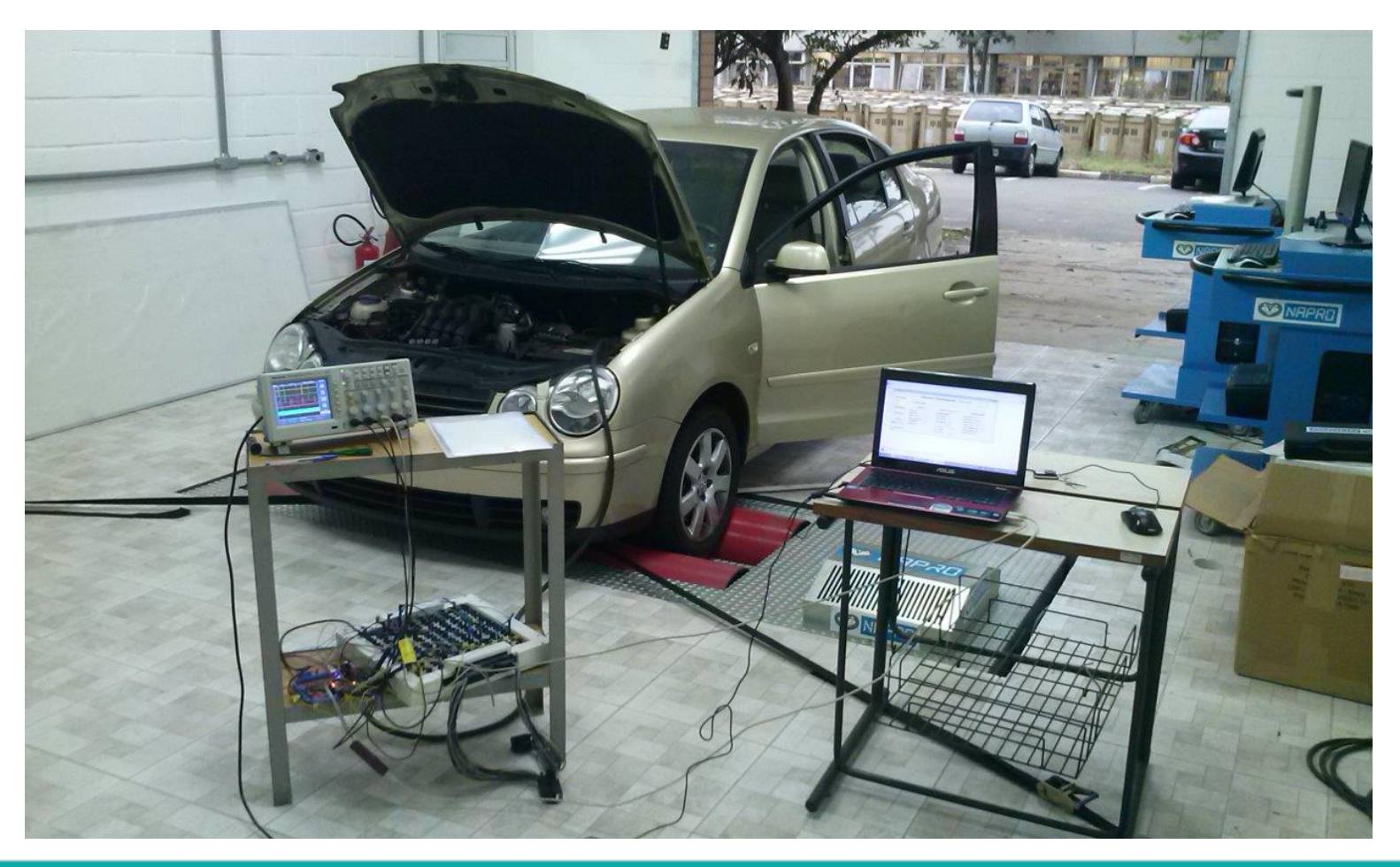

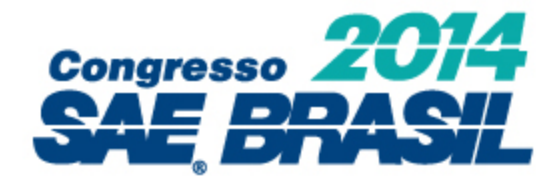

#### Intersecção dos sinais do motor

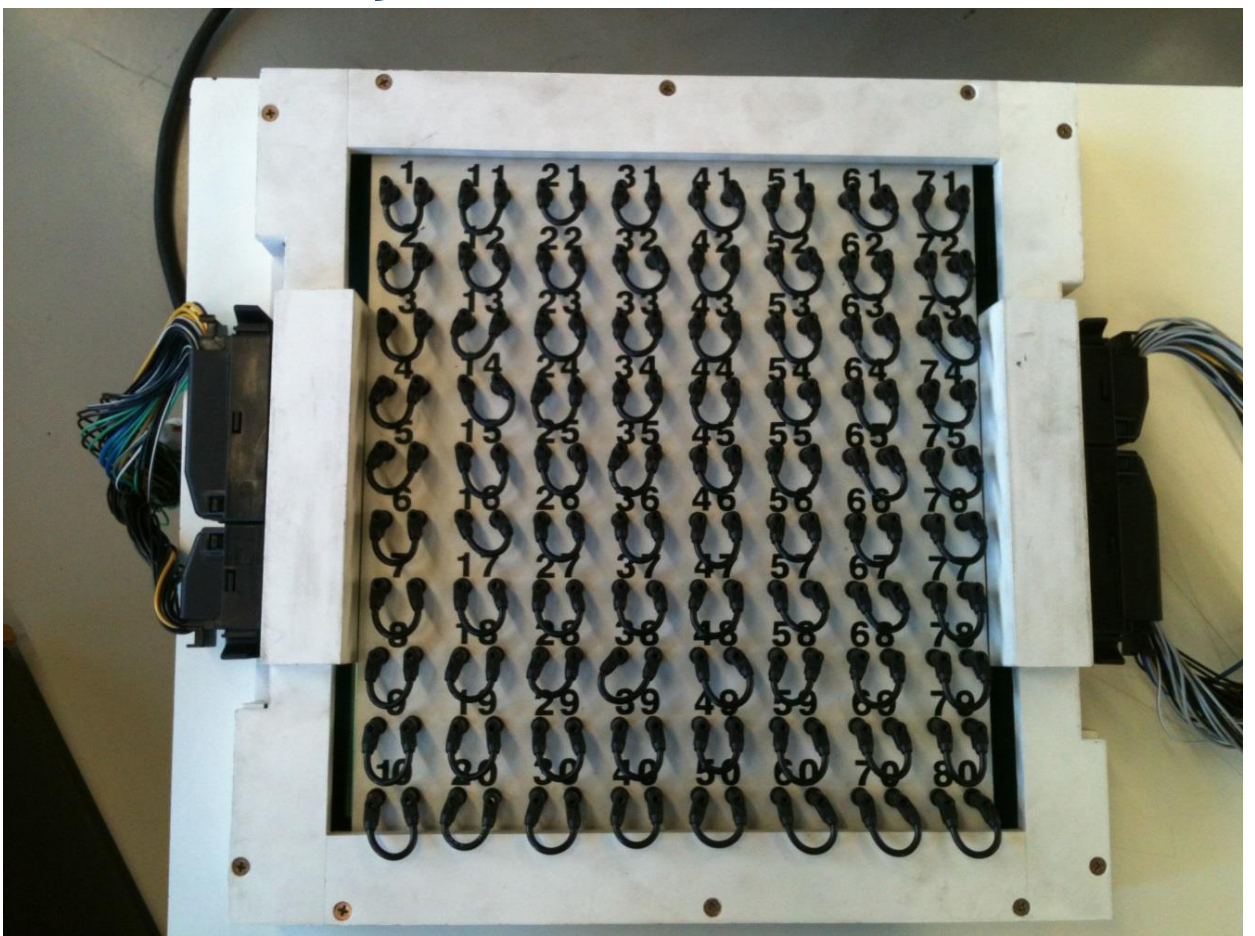

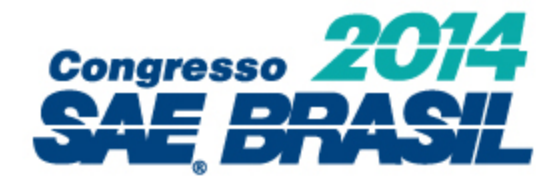

#### Intersecção dos sinais do motor

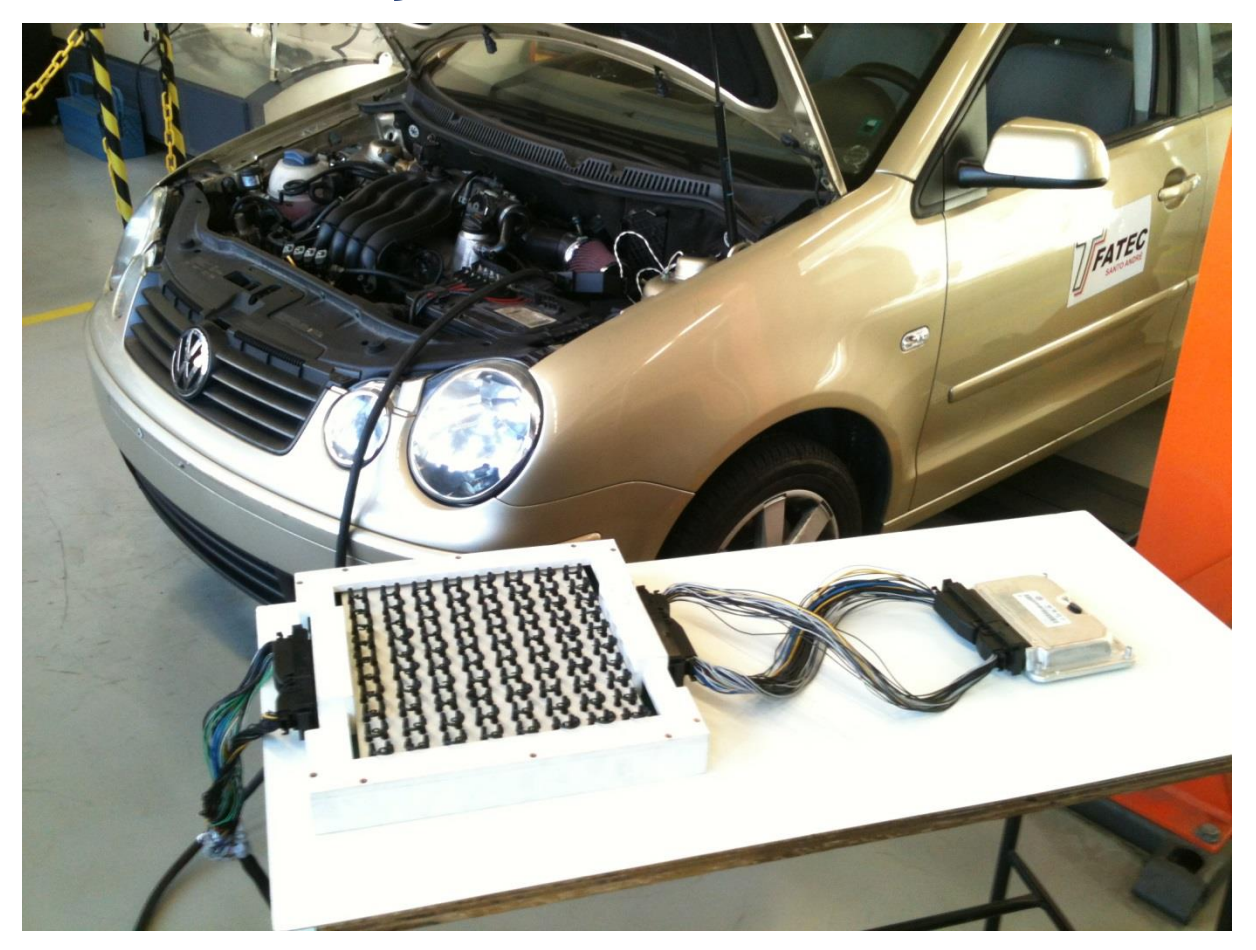

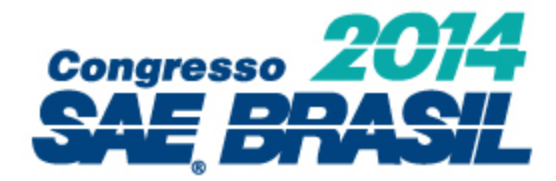

#### Intersecção dos sinais do motor

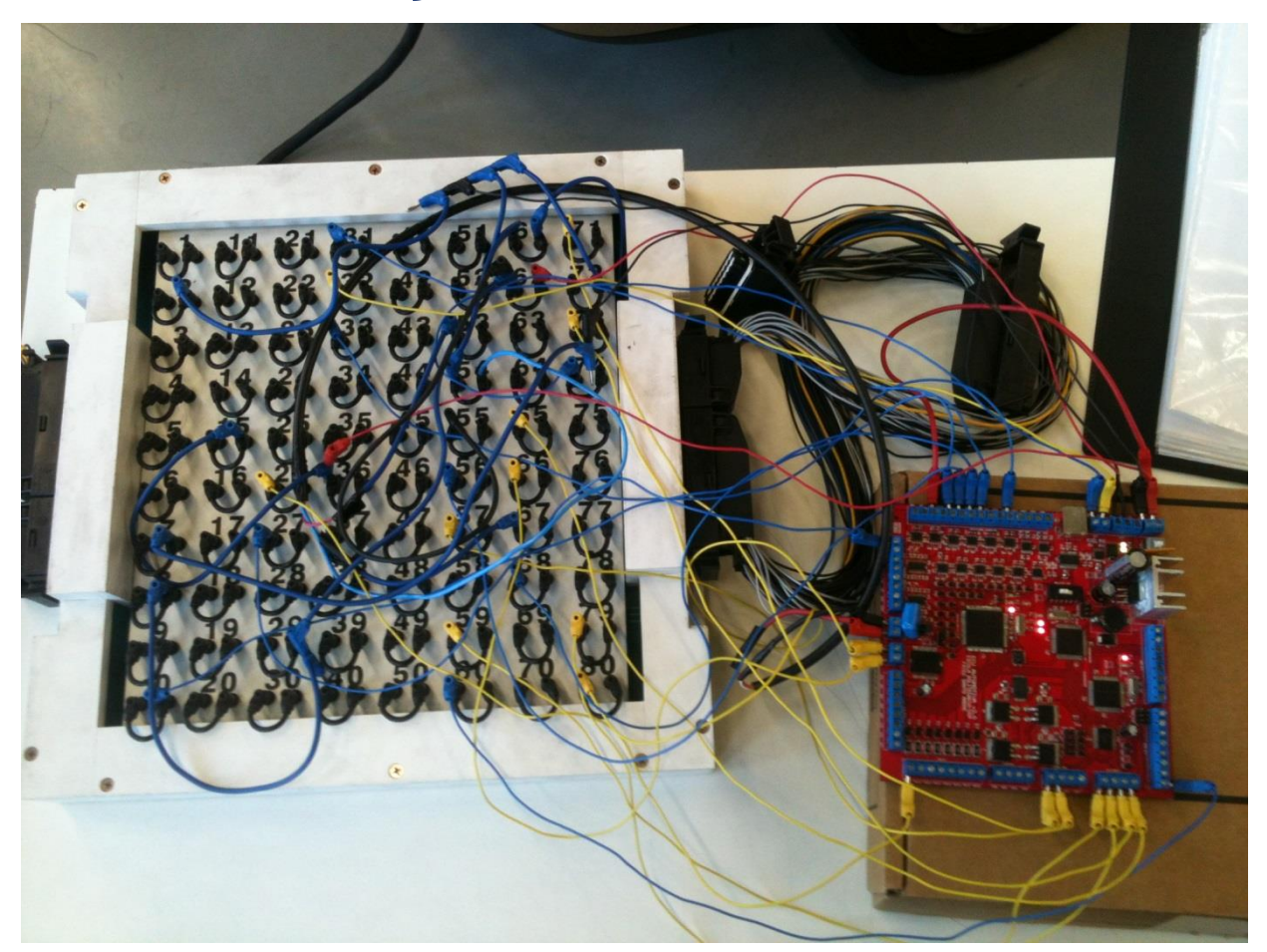

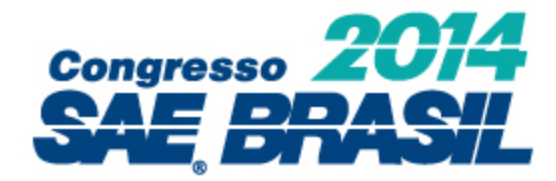

#### Laboratório para testes (LSI-USP)

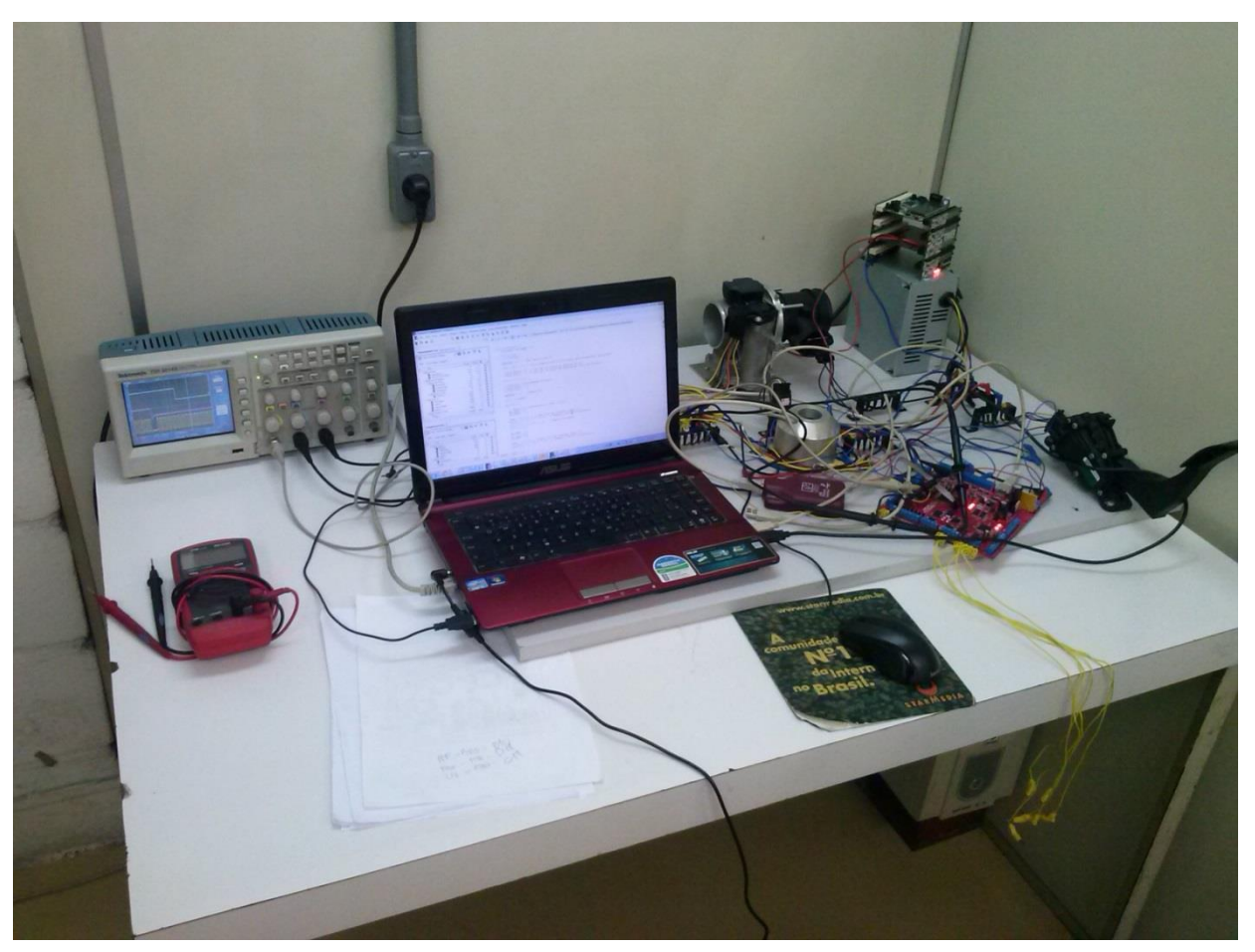

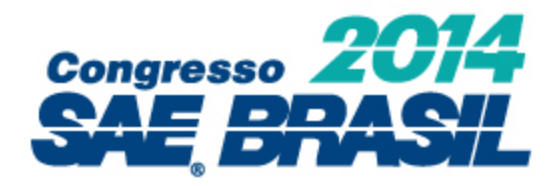

### Etapas do teste de integração:

- Verificação do cálculo da rotação
- Atuação nos bicos injetores
- Atuação na válvula borboleta
- Atuação na ignição
- Leitura dos sensores
- Acionamento de Relê e atuação completa
- **Inserção do cálculo da massa de** combustível

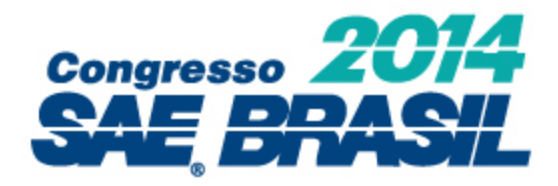

Etapas do teste de integração (continuação):

- Inserção do controle de rotação
- Ajuste do tempo de injeção para acelerações bruscas
- Ajuste para partida a frio
- Aplicação de carga ao motor (dinamômetro)

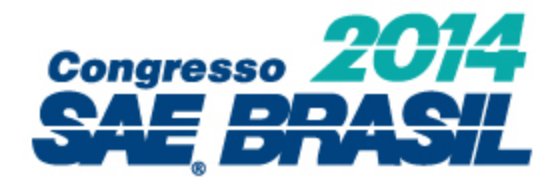

#### Regime de partida

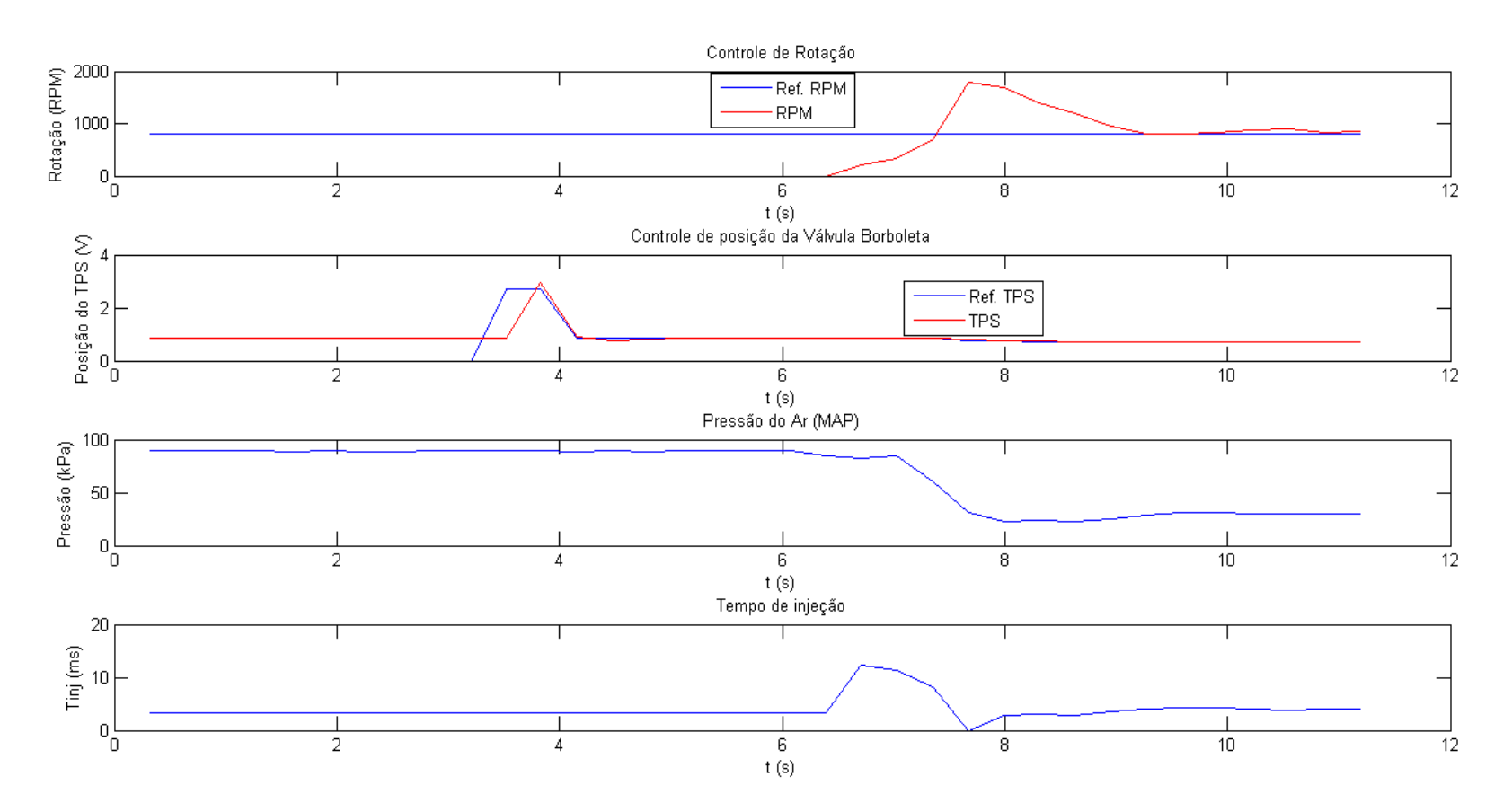

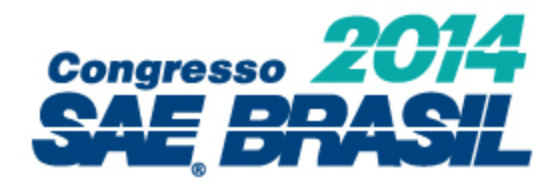

#### Aceleração suave com o motor em vazio

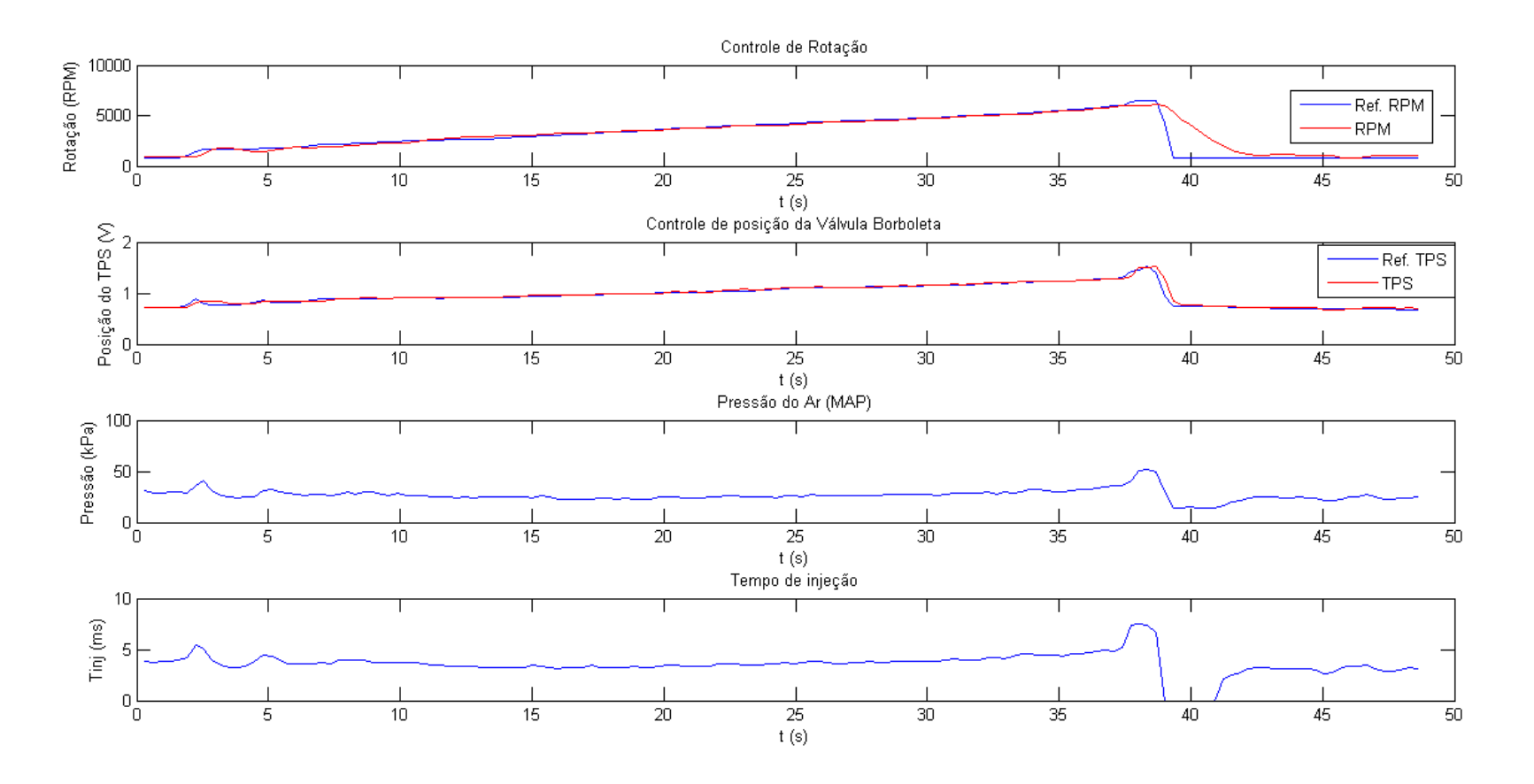

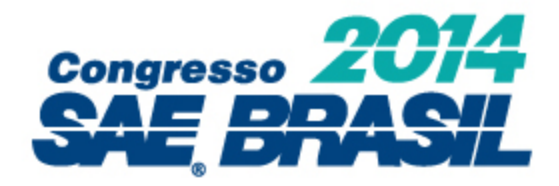

#### Aceleração suave com o motor sob carga

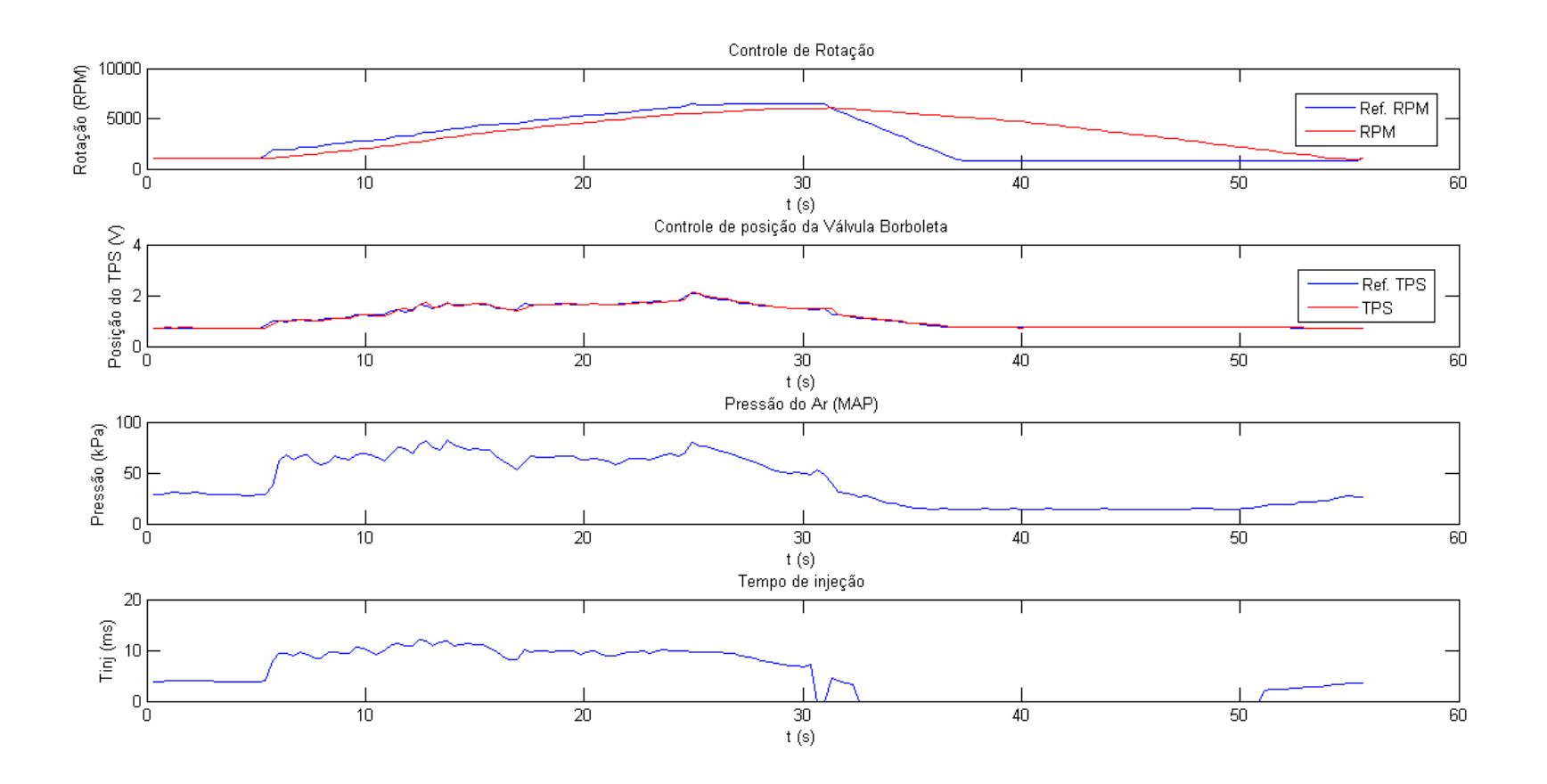

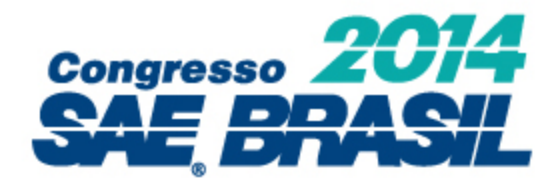

#### Aceleração brusca com o motor em vazio

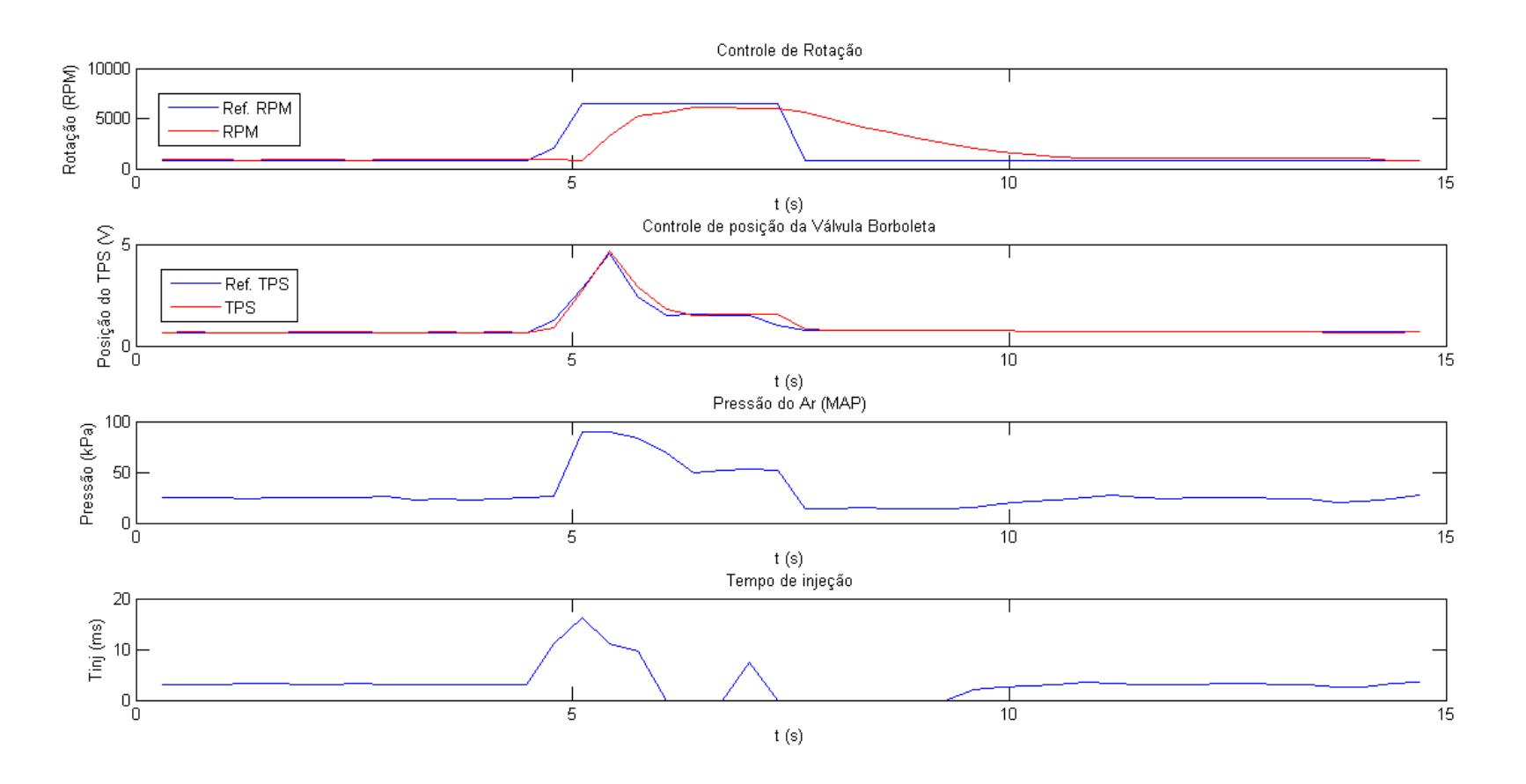

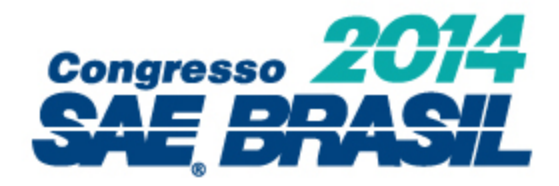

#### Aceleração brusca com o motor sob carga

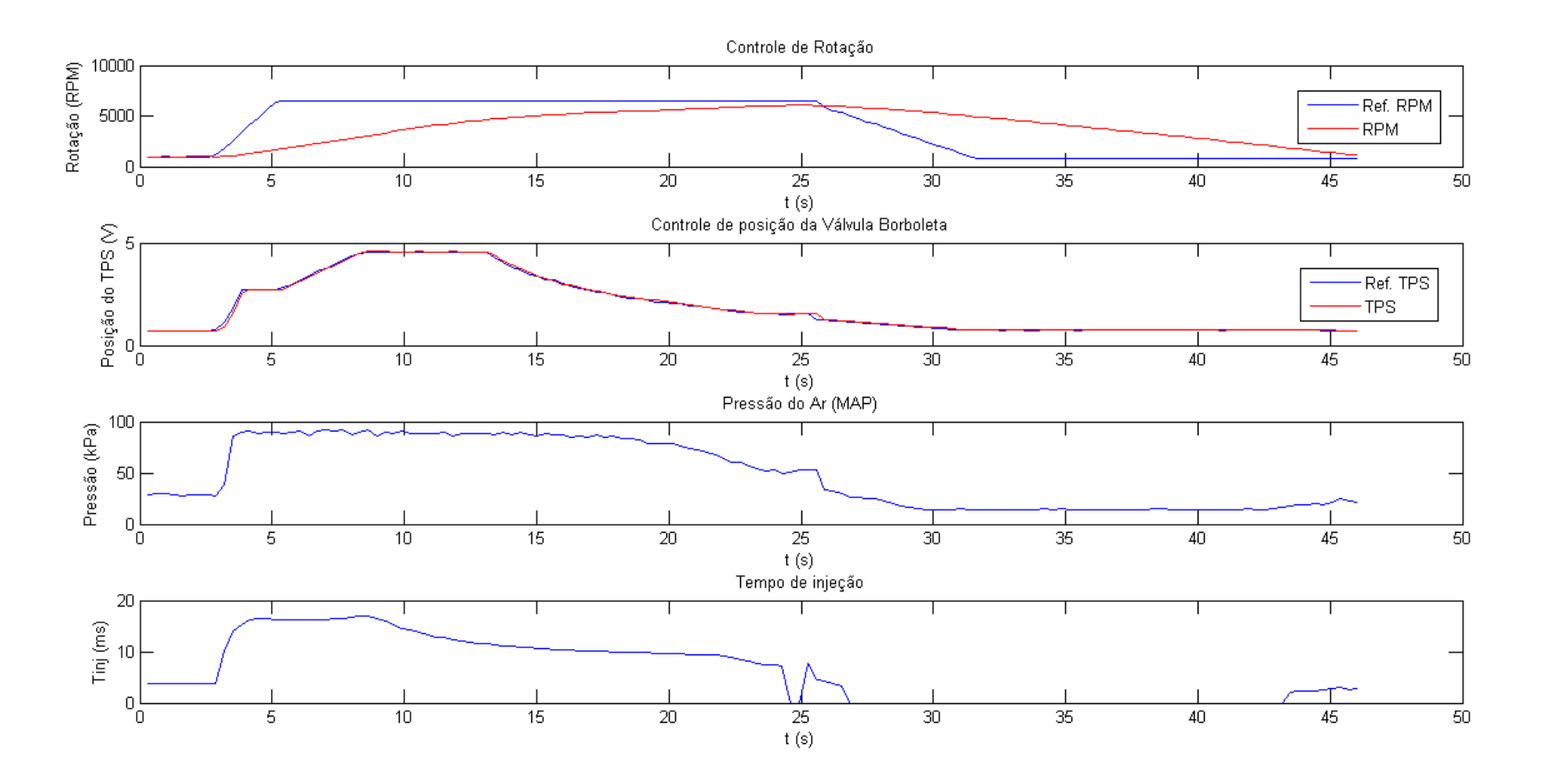

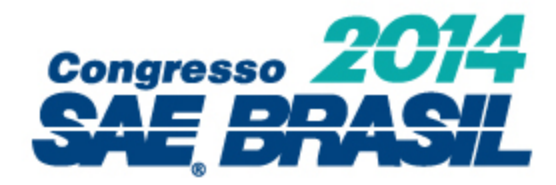

### Rotação constante (3000 rpm) com o motor

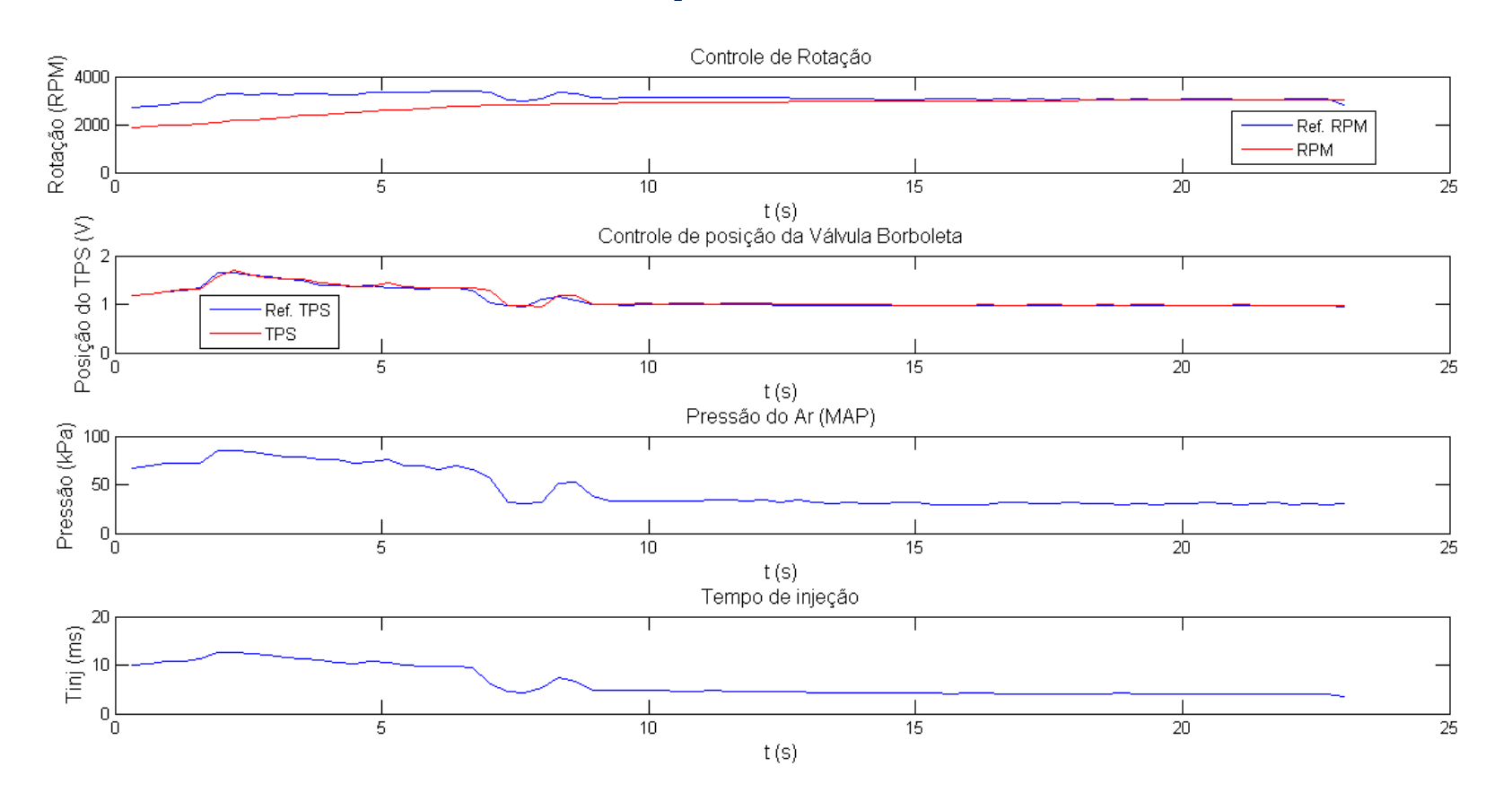

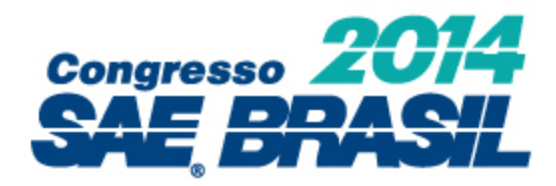

#### Curva de Potência: Modo Econômico x Modo Normal

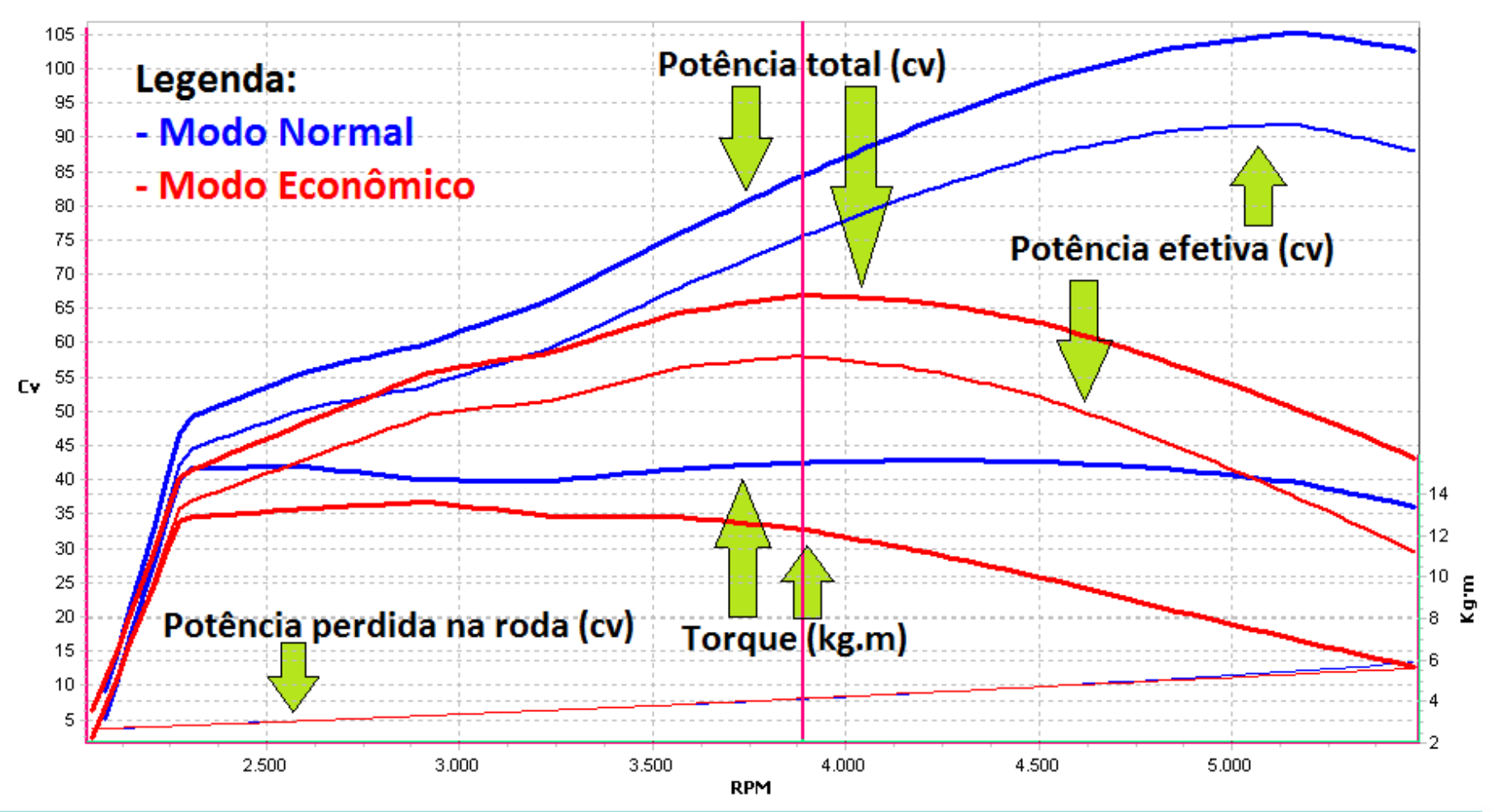

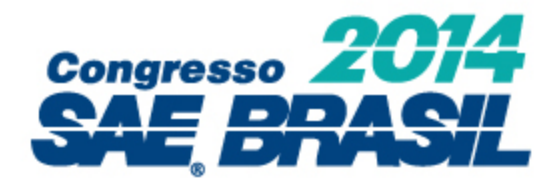

#### Curva de Potência: ECU original do veículo x ECU v2.0

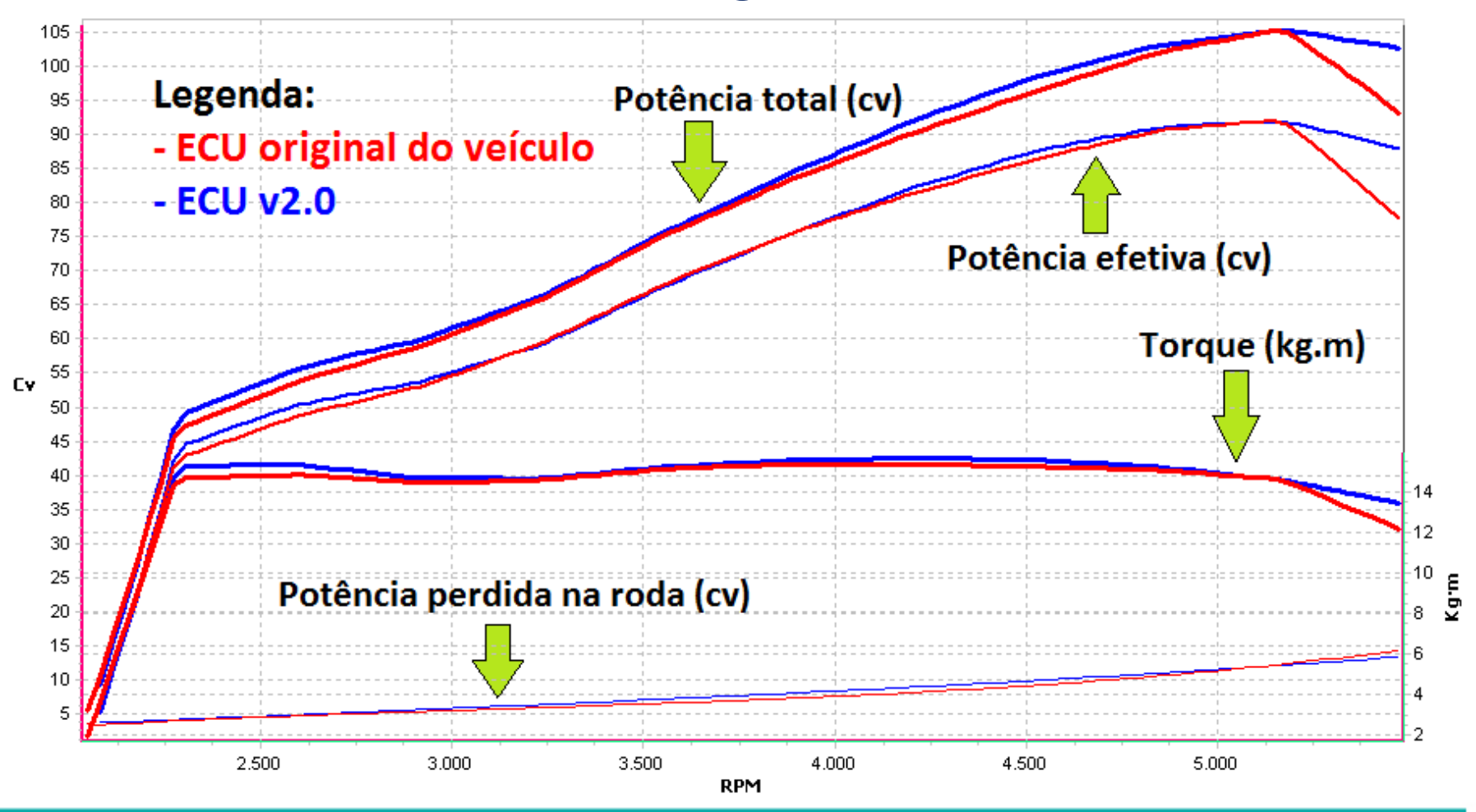

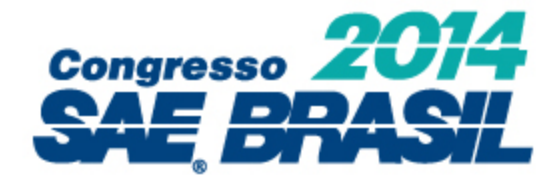

## 5. Conclusão

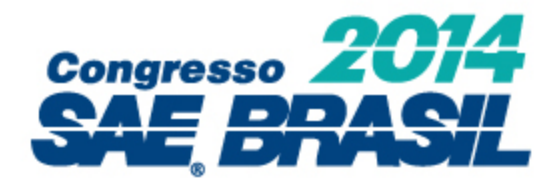

Cumprida meta inicial de desenvolver uma ECU para um motor Volkswagen 2.0L operado com carga:

- É possível se controlar um motor à combustão interna por meio de controle de rotação!
- Desempenho muito próximo ao obtido com a ECU original do veículo;
- A ECU desenvolvida controlou integralmente o motor, sem qualquer auxílio da ECU original;
- Hardware flexível (possibilita desenvolvimentos futuros);
- Projeto se revelou como um trabalho bastante desafiador:
	- aplicação real
	- conceitos de eletrônica
	- **processamento de sinais**
	- teoria de controle
	- programação
	- **projeto de hardware**
	- protocolos de comunicação
	- conceitos de engenharia automotiva

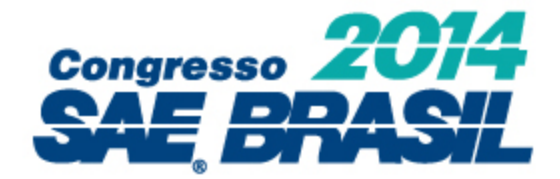

## 6. Referências

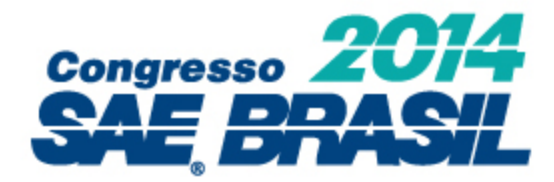

1. ALBALADEJO, F. S. Desenvolvimento de uma unidade de gerenciamento eletrônico para motores de combustão interna do ciclo Otto. Dissertação (Mestrado) — Escola Politécnica da Universidade de São Paulo, 2013.

2. ANG, K. H.; CHONG, G.; LI, Y. Pid control system analysis, design, and technology. Control Systems Technology, IEEE Transactions on, v. 13, n. 4, p. 559–576, 2005.

3. BOSCH, R. Manual de tecnologia automotiva. [S.l.]: Edgard Blücher, 2005. ISBN 8521203780.

4. CLUBPOLO FORUMS. NA Ignition maps. 2013. Disponível em: http://www.clubpolo.co.uk/forum/index.php?showtopic=303127.

5. DEUR, J. et al. An electronic throttle control strategy including compensation of friction and limp-home effects. Industry Applications, IEEE Transactions on, v. 40, n. 3, p. 821–834, 2004.

6. DIAS, B. M. de A. Plataforma didática de injeção eletrônica para controle de motores a combustão interna. Monografia (Trabalho de Conclusão de Curso) — Faculdade de Tecnologia de Santo André, 2011.

7. PEREIRA, B. C. F. Unidade de Gerenciamento Eletrônico de um Motor Volkswagen 2.0L: Projeto Otto II. Monografia (Trabalho de Conclusão de Curso) — Escola Politécnica da Universidade de São Paulo, 2013.

8. FREESCALE. Datasheet da família MC9S12XE. [S.l.], 2012.

9. KALINSKY, D.; KALINSKY, R. Introduction to Serial Peripheral Interface. 2002. Disponível em: <http://www.embedded.com/electronics-blogs/beginner-s-corner/4023908/Introduction-to-Serial-Peripheral-Interface>

10. OGATA, K. Engenharia de controle moderno. Prentice Hall, 2003. ISBN 9788587918239. Disponível em: http://books.google.com.br/books?id=fXmIPQAACAAJ.

11. ROCHA, G. Estequiometria do Motor de Combustão Interna. 2009. Disponível em: http://www.infomotor.com.br/site/2009/03/esteqiometria-do-motor-de-combustao-interna

12. SCARPINETTI, V. S.; SOARES, A. M. F. Unidade eletrônica de controle de um motor a combustão: Projeto Otto. Monografia (Trabalho de Conclusão de Curso) — Escola Politécnica da Universidade de São Paulo, 2012.

13. WYLEN, G. V.; BORGNAKKE, C.; SONNTAG, R. Fundamentos da Termodinâmica. [S.l.]: Edgard Blucher, 2009. ISBN 9788521204909.

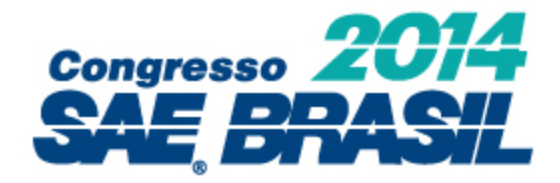

### OBRIGADO PELA ATENÇÃO!